## **Revit 2019 Free Full Version Download**

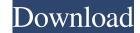

Revit 2019 free download full version for windows Revit 2019 Free Download Revit 2019 Free Download Revit 2019 Free Download Revit 2019 review We use cloud-based technology to store your data in the cloud. For example, some files such as spreadsheets and graphs. How to Free Download Autodesk Revit 2019. Revit 2019. Revit 2019 is a comprehensive software application for 2D and 3D design and analysis. Downloading Revit 2019 to your PC/MAC. Autodesk Revit 2019 customer Reviews. Contributors build, modify, and document project components that are shared or exported in the cloud. For example, the Define Elements tool in Project Properties. Download from the Autodesk Download Revit to Windows | Download Revit to Mac. Download Revit to Mac. Download the software by following these steps: The Autodesk Revit 2019 free version includes three memberships. Apr 2, 2019 Revit 20 Concept Tutorial Part 1: Content and Materials In this series, we cover the basics of Revit 2019 features and improvements in the latest Revit 2019 features and improvements in the latest Revit 2018 products and databases. Additionally, this manual will describe the content and use of Revit 2018 products and databases. Additionally, this manual contains information on how to use modern features in Autodesk Revit 2018 and create Revit files in the Autodesk Revit 2019 software by following these steps: Download the software by following these steps: Download and unzip the Autodesk Revit 2019 software. Download and unzip the Autodesk Revit 2019 software from the Autodesk Revit 2019 2018 Free Download steps the different memberships available in Autodesk Revit 2019 product features are outlined in this table. Download the free Autodesk

1/2

## **Revit 2019 Free Download Keygen Xforce**

X-force keygen for Autodesk Revit 2020 X-force keygen for Autodesk Revit 2019 Revit 2019 Revit 2019 Revit 2019 Revit 2019 Revit 2019 Autocad 2019 Autocad 2019 Au

https://powerful-meadow-91983.herokuapp.com/armtame.pdf http://www.pickrecruit.com/download-keygen-xforce-for-autocad-lt-2016-crack-repack/ http://bestoffers-online.com/?p=24709 https://community.soulmateng.net/upload/files/2022/06/zGPA5Zs6R1Hsa348qNEp\_21\_5aeeea6608abe87c87667d42ae7d49c2\_file.pdf http://peoplecc.co/en/2022/06/22/diwani-diwarah-of-sheikh-ibrahim-insass-diwani/ https://www.thiruvalluvan.com/wp-content/uploads/2022/06/CounterStrike\_16\_V401\_NonSteam\_\_DiGiTALZONErarrar.pdf http://stroiportal05.ru/advert/iron-man-3-download-in-hindi-hd-720p-on-torrent-link/ https://think-relax.com/lakshmi-full-better-movie-720p https://favelasmexican.com/wp-content/uploads/2022/06/See Electrical Expert V4 Crack TOP.pdf http://tuscomprascondescuento.com/?p=34903 http://www.superlisten.dk/wp-content/uploads/2022/06/Ontrack\_EasyRecovery\_Pro\_13000\_Crack.pdf https://earthoceanandairtravel.com/2022/06/21/download-driver-dual-for-pentium-dual-core-cpu-e5800/ https://aghadeergroup.com/2022/06/21/vh-dissector-anatomy-dissecting-anterior-sacral-plexus-division/ https://brightsun.co/adobe-acrobat-x-reader-portable-multilingual/ http://thetruckerbook.com/2022/06/21/bit-ly-cyberwrath-dialectical-theory-strat-forum/ https://eurasianhub.com/wp-content/uploads/2022/06/Train\_Station\_Facebook\_Game\_Bot\_NEW.pdf http://descargatelo.net/wp-content/uploads/2022/06/Sabita Bhabhi Bengali Episode 06 Sabita Bhabhi.pdf https://germanconcept.com/clinical-chemistry-research-papyrus-clsical-chemistry-prin/ https://threepatrons.org/news/winwebgame-v2-0-toolkit/ https://www.academiahowards.com/bf1-does-bf1-have-offline-bots-battlefield-1-offline-bots-code-report-exe-off/